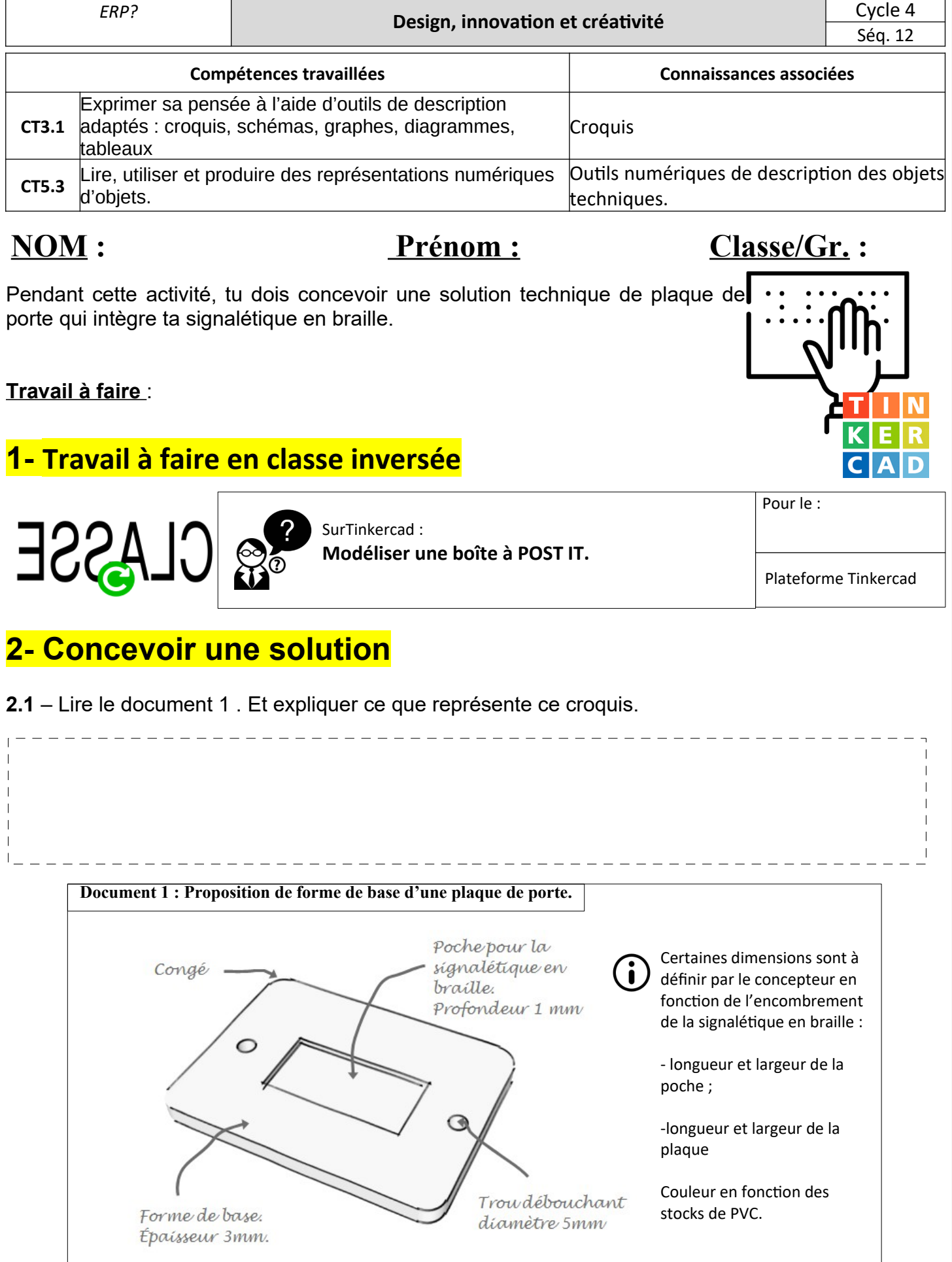

**ACTIVITE 3 : Quelle solution pour la plaque**

Technologie

**de porte ?**

**Séquence**  *Comment utiliser le braille pour l'accessibilité dans un*

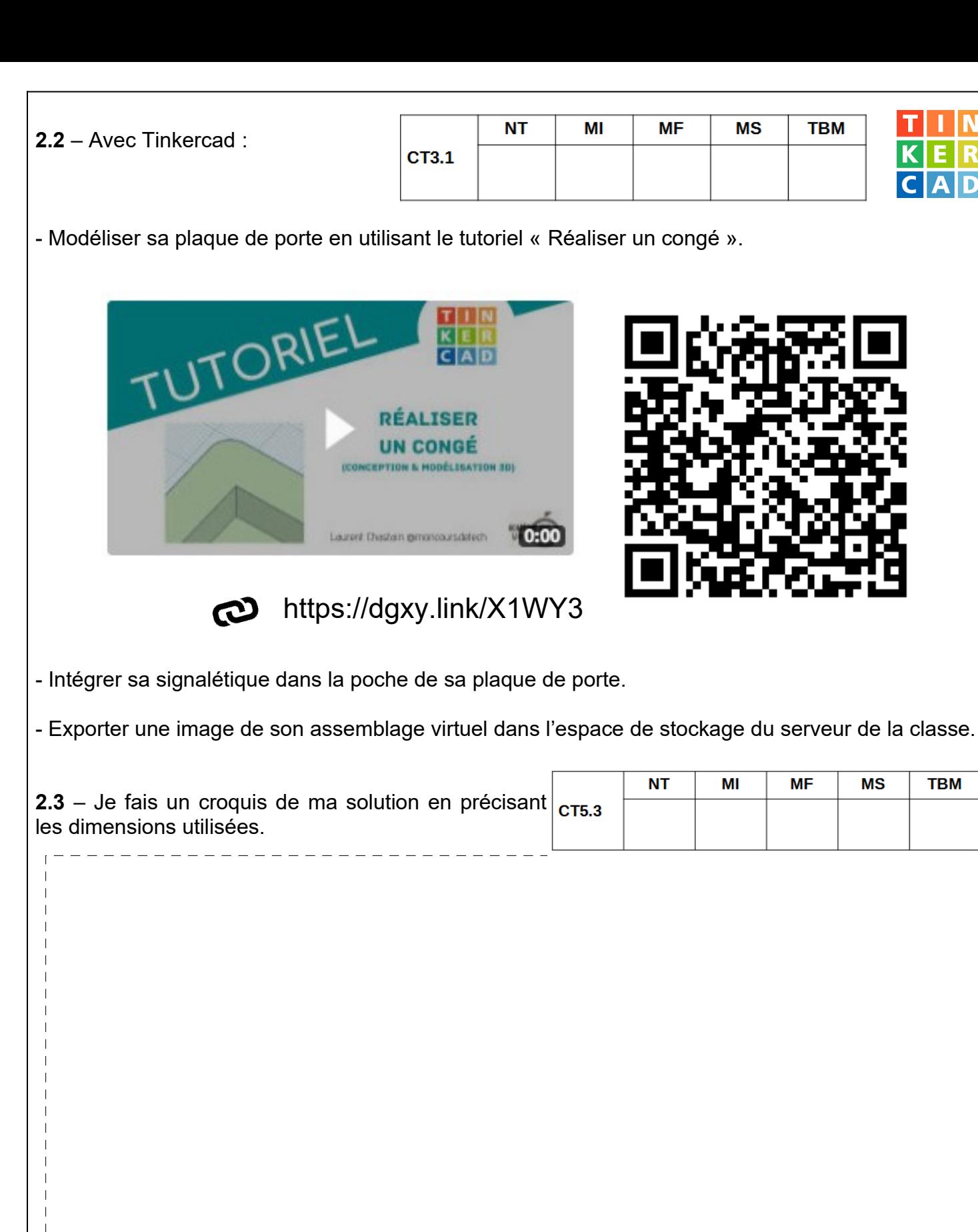

## **3 – Bilan ( ce que je dois retenir)**

ΙN

 $\overline{\mathbf{R}}$ E **AD** 

**TBM** 

Τ п

 $\overline{C}$